## OTP

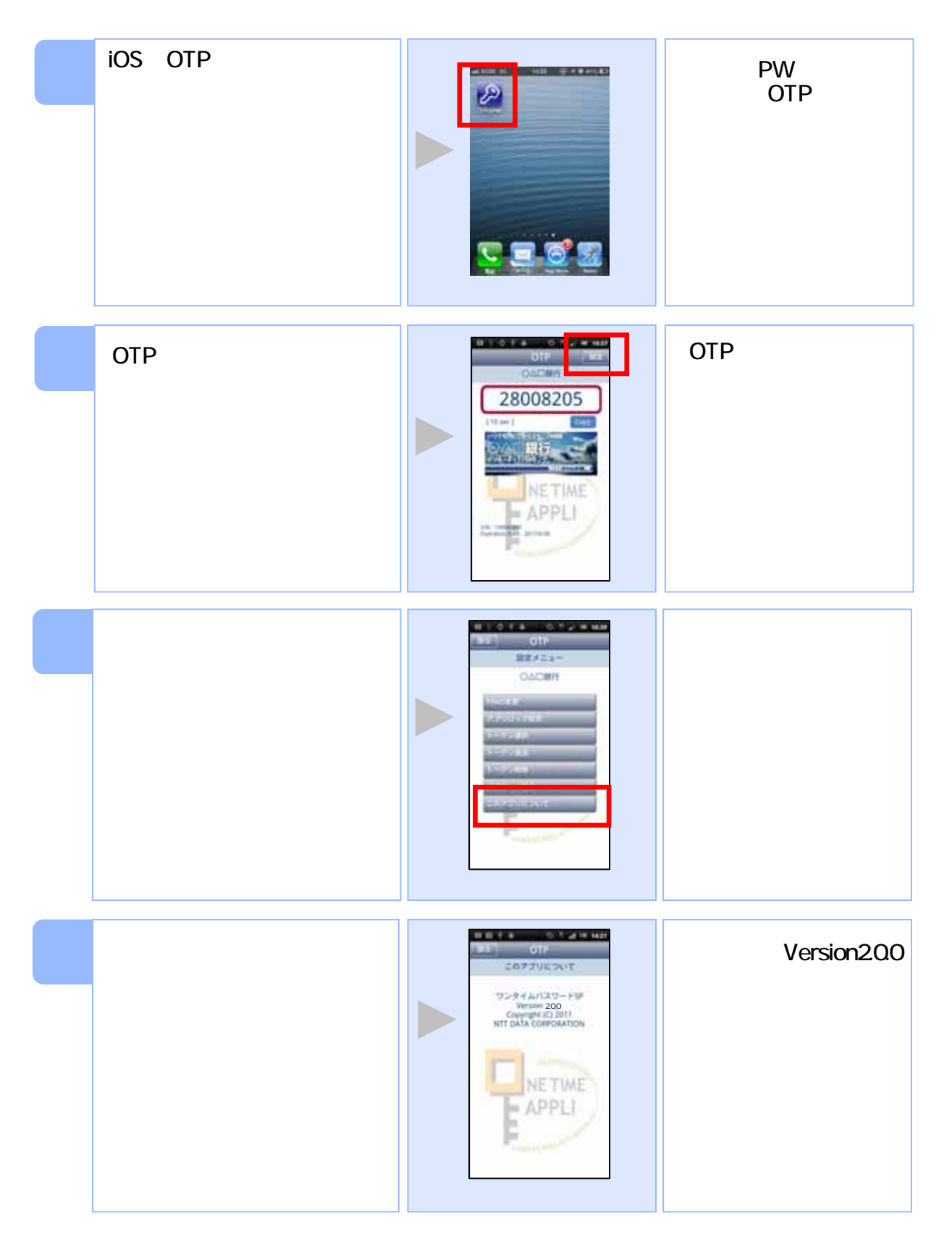

Copyright©2013 NTT DATA CORPORATION